Cracking Adobe Photoshop is a simple process. By simply installing the software and then cracking it, you will be able to get a fully functional version of the software. If you decide to crack the software, there are several options that you can use. You can use a simple keygen which will generate a valid serial number for you, so that you can activate the software without having to pay the purchase price. Or, you can crack it by using a Windows cracker, a Mac cracker, or an Adobe Photoshop cracker. Each of these methods is legal as long as it is done on your own computer. However, if you decide to use a keygen, there is a chance that you will be subject to legal action in the future. Make sure that you are aware of the legal ramifications before cracking the software.

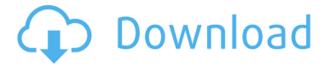

In terms of actual editing performance, workflows are streamlined and responsive. There are a few times I'd like an action to be able to be done instantly, but in most cases the process is very fast. The sophisticated tool presets also allow for do-it-yourself retouching. There's a nice balance between the things it lets you do and the things you have to do yourself, and this aesthetic is present in almost every other area of the app. Since PS CC 2015 was the first version of Image Ready mode, there's some confusion about how to use it. Many instructions and tutorials online use the old version of image ready called "process ready," which is somewhat of a misnomer. The new mode is about getting an accurate tonal balance to your photos, and it's not particularly difficult. The spotlight mode is there to adjust the light content in an image, and is reasonably helpful if, for instance, you're working with a photo taken at dusk. But there are many other ways of working or tuning the image, and it often leads to darkroom retouching instead. When it comes to quality of composition, Touch is able to make some very specific edits. Whether it's for creative interest or just to gain a sense of what the photo will look like in print, the app has some really creative features that let you adjust perspective, crop, and add things like vignetting. While there are controls within the app for this, Touch's tools make these adjustments in real time. The app is also never less than helpful with the exposure and whites, which is ideal for frequently shot shots.

## Adobe Photoshop 2021 Download free License Key Full With Licence Key Windows 64 Bits {{ updAte }} 2023

Adobe Photoshop makes it possible to bring more creativity, fun and interest to your website's services and web applications. With the help of Photoshop, we can create our own images, designs, icons, and other elements. Adobe Photoshop is the one of the world's most popular digital imaging

software for computer users. With this software, users can create or edit digital images, 3D designs, data visualizations and other things. The software is extremely robust and was one of the main reasons why Adobe founded the company. Adobe Photoshop is one of the most well known applications in the world. The program is often used to create graphics and photographs. The software allows you to add effects, textures, and other illustrations in an easy to use environment. Adobe Photoshop is one of the most important applications that user uses when it comes to editing great pictures that they have taken or have been given. Adobe Photoshop makes it effortless to fix all of the mistakes that you have made in the beginning. It also helps you get the pictures exactly the way you want to. But, if you want to create custom pictures, you would require a different kind of picture editor. Text Tools: Create consistent typography with this tool.

- Font: Enter a new font, choose a fallback and pick a letter size.
- Style: Choose a font weight, style, and favorite.
- Size: Choose the type size, Kerning, tracking, and tracking angle.
- Tracking: Change the baseline degree for alignment.
- Type: Add track changes, set the line spacing, and preview.

e3d0a04c9c

## Adobe Photoshop 2021 Download License Key Full Windows 2022

Blending into the surrounding of the scene all together. Another way of mixing the colors of an object would be to think of it as the spot where the colors meet. So these places, the background that is mixing with the object, would be what I would call the blending mask. So we can see that most of the color is coming from the light source. So what color should we choose for the light source? Well, we should choose a color that does not blend very well. So let's say a dark blue would be good for this case. So we should take the blue from the light source and drag it along from all the way to the bottom, as you can see here. So this should be the mask. So we change the mask color to a blue color. This should give us a color that doesn't blend well, like what we have in the previous example. However it has a problem, the actual lighting is still the same, but we have a different blue color. Then once we have that layer, we can use a soft-vignette. So a vignette has two properties. It has the amount of blur, and it also has the bottom. So for this example, we might say top and 100%. You can see that the top is quite high. So it will blur the top third of the image, and the bottom is the opposite. So we might say 25%, and the top is going to be 75%. So the blur, what that means is, is it's just going to blur this area like there is a gradient of black. So the blur is gradient black to white, and the softening is caused by the gradient. So, the blur is going to cause the blur, and the softening is going to cause the color to fade.

photoshop cs5 pc download photoshop cs6 apk pc download photoshop cc 2014 pc download photoshop cs6 pc download windows 7 photoshop cs4 pc download photoshop cs pc download photoshop 0.7 pc download photoshop cs3 plugins free download with crack photoshop pc 6 free download photoshop pc new version download

If you're drafting in Photoshop, you can't take shortcuts. But if you have an HTML, CSS, or JavaScript resource or design file, you can create Photoshop layouts that are as easy to manipulate as the original. In this module, you'll learn how to convert your Photoshop layout into HTML and CSS that can be applied to other webpages. If you're planning and creating a website using Photoshop, you'll need to learn some of the basics of web design. In this module, you learn how to create basic web page layouts using layers and the Lasso marguee tool, as well as layer masks. Photoshop's powerful Clone Stamp tool makes it easy to duplicate anything in a photo, just not at super-high resolutions. The Overlay tool allows you to place other photos over yours. These and many more Photoshop tips are here. You can spend months perfecting an image, but sometimes you need a tool that creates good results quickly. Photoshop's Quick Selection tool can quickly isolate parts of an image and then apply any available adjustment, like shadows and highlights. Learn how to use these features to quickly get the right look in a moment of inspiration. Photoshop can be a powerful tool for graphic designers. But one of the most frustrating things about using it is that there are so many different file formats. In this module, you'll learn how to create digital photo files using raw formats like RAW, Lightroom, and Photoshop's Camera Raw. Photoshop is, hands down, the best tool for mass-producing pretty pictures for websites. But if you want to protect critical elements of your website photographs, you have to be super-careful. Where to put the Casing Layer and what settings to use? In this module, you'll get the scoop on Photoshop's Layer Masks, as well as the specifics on protecting elements in Photoshop.

Adobe has also improved its ability to edit RAW files. Now when you open a RAW file in Photoshop, you can set the number of automatically saved images (the default is 10 images per second), so you can quickly apply multiple adjustments in a single session, and save the image as a JPEG or TIFF with a single click. To access RAW support, head to File > RAW Support. There's a range of new adjustments, Filters, and other tools within Photoshop. Photoshop's new Liquify tool is super powerful, and allows you to twist, stretch, and warp your photos just like real-life. There's also a new Shadow and Stroke effect, which allows you to adjust the opacity of your shadows and strokes. There are also new Curves tools to make minor adjustments to brightness, contrast and saturation. The latest update to Photoshop includes the ability to bring abandoned, phoned-in shots back to life using the Bristle Switch tool. What's more, you can now adjust the temperature and saturation of the brush strokes, so you can achieve perfectly realistic skies. The redesigned Camera Raw interface in Photoshop is also in the new version. The interface makes it easier to find your favourite adjustment tools, and you can save it as a preset to make it easier to apply to other photos. You can also now sort photos by the most popular settings, such as Exposure, Color, Sharpness and Vibrance. To access Camera Raw, head to Adjustments > Camera Raw. Adobe Photoshop: A Complete Course and Compendium of Features is your guide to creating, editing, and enhancing images and designs in Adobe Photoshop. Whether you're retouching a photograph, making a simulated chalk drawing, or creating a composite photo with a 3D drawing, Photoshop is the tool for you—and this book will teach you what you need to know.

https://soundcloud.com/jorowekeisif/galeno-medico-para-win-7-64-bits https://soundcloud.com/tominazainj/playbox-airbox-and-title-box-cracked-14 https://soundcloud.com/hydolkevol7/stronghold-crusader-unlimited-army-trainer https://soundcloud.com/viagodmeders1972/gradientxterminator-photoshop-plug-inl https://soundcloud.com/taiboymilwoods1979/the-architecture-of-rasem-badran-pdf-free-127 https://soundcloud.com/sifincutthri1970/caminhando-nas-nuvens-dvdrip-download-dublado-avi https://soundcloud.com/mfdaurez/borang-nikah-perak-12pdf https://soundcloud.com/kolokadehefl/telechargementloaderpourgeant2500hd https://soundcloud.com/aposterla1970/wacom-et-0405-u-driver-windows-10 https://soundcloud.com/argatunel1981/tecno-camon-iclick-2-id6-flash-file-firmware-mt6765-care-filetools https://soundcloud.com/hanmulosung1977/quitar-y-poner-proteccion-contra-escritura-v105exe-2 https://soundcloud.com/etekeapinkau/strickbergers-evolution-ebook-free-download

https://soundcloud.com/hoshjababei4/ratib-al-athos-pdf-downloadl

https://soundcloud.com/izuminran1977/football-manager-2012-patch-1221-free-download

Those who are new to Photoshop will also be interested to know that Photoshop is finally introducing the Art History panel, which will allow users to explore the timeline for their layers, with different views of that history. This comes alongside the continued use of Smart Objects (found in any imported PSD) across the editing interface. You can also learn how to image-match the background and foreground of a photo, and how to quickly swap out multiple layers in one Photoshop action. In addition to all this news, the best-selling desktop photo-editing app from Adobe is getting a major update this month, with new features, performance improvements, and better support for HDR. This is in addition to all the other exciting updates that will be announced on the same day! In addition to the major release of Photoshop for Mac on April 12, there are a number of important changes to the desktop version of Photoshop for Windows too. These include a new interface, new features, and better support for large files. If you want to know what's coming in Photoshop for Windows, scroll down to see the details in the full release notes. In this roundup, you'll find the best Photoshop

tutorials from Envato Tuts+ in April. From learning how to duplicate and scale a photo, to combining layers with graph paper, or even printing a design, there's a total of 50 Photoshop-related tutorials that can teach you how to do anything you want! Learn to quickly combine layers in Photoshop, through the use of multiple layers, or one layer at a time. From multi-page collages, multi-layered content, and more, you can get creative with the tools the pros use building beautiful experiences right within Photoshop. This is the perfect blend of getting real world results in prototype and practice, and practice on your own time. So take a look at these Photoshop tutorials and see what you can learn from them.

https://stanjanparanormal.com/photoshop-watermark-template-download-\_\_exclusive\_\_/

https://entrelink.hk/uncategorized/photoshop-2021-version-22-4-3-license-keygen-with-keygen-3264b it-lifetime-patch-2022/

https://www.hhlacademy.com/advert/photoshop-cc-2018-version-19-with-activation-code-mac-win-lat est-version-2023/

https://moeingeo.com/wp-content/uploads/2023/01/Free-Download-Color-Efex-Pro-30-Plugin-Photoshop-BEST.pdf

https://onemorelure.com/wp-content/uploads/2023/01/Photoshop\_CS4.pdf

https://eqsport.biz/wp-content/uploads/2023/01/wilshaw.pdf

https://energyconnectt.com/wp-content/uploads/2023/01/deehass.pdf

https://umbo-avis.fr/wp-content/uploads/2023/01/mayndiv.pdf

https://www.riobrasilword.com/2023/01/01/photoshop-2021-version-22-4-1-download-full-version-pro duct-key-2023/

https://ayusya.in/photoshop-2021-version-22-1-0-download-free-with-serial-key-win-mac-x64-2023/ https://travestisbarcelona.top/download-brush-presets-for-photoshop-full/

https://www.gandhishipping.com/wp-content/uploads/2023/01/zakajal.pdf

https://www.anunciandoinmuebles.com/wp-content/uploads/2023/01/blacmira.pdf

https://ku6.nl/wp-content/uploads/2023/01/Download-Brush-Photoshop-Cs6-NEW.pdf

http://www.4aquan.com/wp-content/uploads/2023/01/bereimb.pdf

https://aussiedomain.net/wp-content/uploads/2023/01/Adobe\_Photoshop\_2022\_\_Torrent\_For\_Window s\_lifetime\_releaSe\_\_2022.pdf

http://www.smallbiznessblues.com/download-adobe-photoshop-7-0-full-version-free-with-serial-key-updated/

https://sandyssayings.com/wp-content/uploads/2023/01/kalabenn.pdf

https://smallprix.ro/static/uploads/2023/01/giovmans.pdf

https://www.chandabags.com/download-adobe-photoshop-2021-version-22-3-torrent-key-updated-202 3/

https://www.pedomanindonesia.com/advert/download-photoshop-express-keygen-updated-2023/ https://pieseutilajeagricole.com/wp-content/uploads/2023/01/Adobe Photoshop CS5.pdf

http://wetfishmedia.com/wp-content/uploads/2023/01/Download-free-Adobe-Photoshop-CS4-Cracked-CRACK-3264bit-updAte-2022.pdf

https://curriculocerto.com/wp-content/uploads/2023/01/Download-free-Adobe-Photoshop-Activation-Code-With-Keygen-64-Bits-2023.pdf

https://www.anunciandoinmuebles.com/photoshop-7-styles-free-download-best/

http://shaeasyaccounting.com/wp-content/uploads/2023/01/martdarr.pdf

https://www.mgbappraisals.com/5213990ed 227e8 ee 0 afff 151e 40 ac9a 12620334 b7 c76720 a 51 cd be 8d ac9a 12620334 b7 c76720 a 51 cd be 8d ac9a 1262034 b7 c76720 a 51 cd be 8d ac9a 12620334 b7 c76720 a 51 cd be 8d ac9a 12620334 b7 c76720 a 51 cd be 8d ac9a 12620334 b7 c76720 a 51 cd be 8d ac9a 12620334 b7 c76720 a 51 cd be 8d ac9a 12620334 b7 c76720 a 51 cd be 8d ac9a 12620334 b7 c76720 a 51 cd be 8d ac9a 12620334 b7 c76720 a 51 cd be 8d ac9a 12620334 b7 c76720 a 51 cd be 8d ac9a 12620334 b7 c76720 a 51 cd be 8d ac9a 12620334 b7 c76720 a 51 cd be 8d ac9a 12620334 b7 c76720 a 51 cd be 8d ac9a 12620334 b7 c76720 a 51 cd be 8d ac9a 12620334 b7 c76720 a 51 cd be 8d ac9a 1262034 b7 c76720 a 51 cd be 8d ac9a 1262034 b7 c76720 a 51 cd be 8d ac9a 1262034 b7 c76720 a 51 cd be 8d ac9a 1262034 b7 c76720 a 51 cd be 8d ac9a 1262034 b7 c76720 a 51 cd be 8d ac9a 1262034 b7 c76720 a 51 cd be 8d ac9a 1262034 b7 c76720 a 51 cd ba 8d ac9a 1262034 b7 c76720 a 51 cd ba 8d ac9a 1262034 b7 c76720 a 51 cd ba 8d ac9a 1262034 b7 cd ba 8d ac9a 126200 ac9a 126200 ac9a 126200 ac9a 126200 ac9a 126200 ac9a 126200 ac9a 126200 ac9a 126200 ac9a 126200 ac9a 126200 ac9a 126200 ac9a 126200 ac9a 126200 ac9a 126200 ac9a 126200

http://adomemorial.com/2023/01/01/how-to-download-adobe-photoshop-verified/

https://ibipti.com/photoshop-free-download-for-windows-11-64-bit-\_\_exclusive\_\_/

https://umaplauso.com/2023/01/01/photoshop-cc-2015-version-16-download-incl-product-key-x32-64-

| 2023/                                                                                          |
|------------------------------------------------------------------------------------------------|
| https://templobiblicoprovidence.org/wp-content/uploads/2023/01/vertal.pdf                      |
| http://www.freecouponsaving.com/wp-content/uploads/2023/01/chrnew.pdf                          |
| https://www.buriramguru.com/wp-content/uploads/2023/01/wilgaw.pdf                              |
| https://alaediin.com/wp-content/uploads/2023/01/Free-Download-Studio-Background-For-Photoshop- |
| FREE.pdf                                                                                       |
| https://virtudojo.com/wp-content/uploads/2023/01/greehar.pdf                                   |
| http://youngcreativeschool.com/wp-content/uploads/2023/01/reapres.pdf                          |
| https://localputnam.com/wp-content/uploads/2023/01/Adobe_Photoshop_2021.pdf                    |
| https://teenmemorywall.com/photoshop-6-0-full-version-free-download-work/                      |
| https://aktivebg.com/wp-content/uploads/2023/01/quebroo.pdf                                    |
| https://479459.a2cdn1.secureserver.net/wp-content/uploads/2023/01/sophben.pdf?time=167261484   |
| 9                                                                                              |

Create stunning images by editing, cleaning, brightening, and sharpening images on the go. Use the easy, intuitive tools to efficiently crop, rotate, resize, or create your own custom images. Thanks to responsive design for touch, the tools and effects are easily accessible and portable. Launch Photoshop, go to the sidebar on the right, scroll down to Files, and then choose Adobe ImageReady Photoshop Elements 2012. You can then view the images and export them to other formats such as JPGs Adobe Photoshop makes it your job to give your idea the life you want it to have. The software variety is so large that it will leave you in shock! However, before starting - do your homework on a few essential features to know the tool thoroughly. Get the sliders in place, and define the tools that you will need. However, it is so easy to get lost in Photoshop and forget what you have done. To stay in the loop, you have to learn to print and edit multiple things quickly and efficiently. Use a tablet to compare what you are working on with your reference images. You can also print these references to check your work before you go all the way. Download the free Adobe Photoshop Elements software for a quick view and editing of your photos and other scanned documents. It is an easy-touse software offering some attractive creation features. The software is available in desktop and web versions. The free downloadable software has a central focus on photo editing. It is meant to turn your photos into decent looking shots.